# NSCloseCommand Class Reference

Cocoa > Scripting & Automation

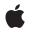

2006-06-28

#### Ś

Apple Inc. © 2006 Apple Computer, Inc. All rights reserved.

No part of this publication may be reproduced, stored in a retrieval system, or transmitted, in any form or by any means, mechanical, electronic, photocopying, recording, or otherwise, without prior written permission of Apple Inc., with the following exceptions: Any person is hereby authorized to store documentation on a single computer for personal use only and to print copies of documentation for personal use provided that the documentation contains Apple's copyright notice.

The Apple logo is a trademark of Apple Inc.

Use of the "keyboard" Apple logo (Option-Shift-K) for commercial purposes without the prior written consent of Apple may constitute trademark infringement and unfair competition in violation of federal and state laws.

No licenses, express or implied, are granted with respect to any of the technology described in this document. Apple retains all intellectual property rights associated with the technology described in this document. This document is intended to assist application developers to develop applications only for Apple-labeled computers.

Every effort has been made to ensure that the information in this document is accurate. Apple is not responsible for typographical errors.

Apple Inc. 1 Infinite Loop Cupertino, CA 95014 408-996-1010

Apple, the Apple logo, Cocoa, Mac, and Mac OS are trademarks of Apple Inc., registered in the United States and other countries.

Simultaneously published in the United States and Canada.

Even though Apple has reviewed this document, APPLE MAKES NO WARRANTY OR REPRESENTATION, EITHER EXPRESS OR IMPLIED, WITH RESPECT TO THIS DOCUMENT, ITS QUALITY, ACCURACY, MERCHANTABILITY, OR FITNESS FOR A PARTICULAR PURPOSE. AS A RESULT, THIS DOCUMENT IS PROVIDED "AS IS," AND YOU, THE READER, ARE ASSUMING THE ENTIRE RISK AS TO ITS QUALITY AND ACCURACY.

IN NO EVENT WILL APPLE BE LIABLE FOR DIRECT, INDIRECT, SPECIAL, INCIDENTAL, OR CONSEQUENTIAL DAMAGES RESULTING FROM ANY DEFECT OR INACCURACY IN THIS DOCUMENT, even if advised of the possibility of such damages.

THE WARRANTY AND REMEDIES SET FORTH ABOVE ARE EXCLUSIVE AND IN LIEU OF ALL OTHERS, ORAL OR WRITTEN, EXPRESS OR IMPLIED. No Apple dealer, agent, or employee is authorized to make any modification, extension, or addition to this warranty.

Some states do not allow the exclusion or limitation of implied warranties or liability for incidental or consequential damages, so the above limitation or exclusion may not apply to you. This warranty gives you specific legal rights, and you may also have other rights which vary from state to state.

# Contents

## NSCloseCommand Class Reference 5

Overview 5 Tasks 5 Accessing Save Options 5 Instance Methods 6 saveOptions 6 Constants 6 NSSaveOptions 6

## Document Revision History 9

Index 11

CONTENTS

# NSCloseCommand Class Reference

| Inherits from<br>Conforms to | NSScriptCommand : NSObject<br>NSCoding (NSScriptCommand)<br>NSObject (NSObject)           |
|------------------------------|-------------------------------------------------------------------------------------------|
| Framework<br>Availability    | /System/Library/Frameworks/Foundation.framework<br>Available in Mac OS X v10.0 and later. |
| Companion guide              | Cocoa Scripting Guide                                                                     |
| Declared in                  | NSScriptStandardSuiteCommands.h                                                           |
| Related sample code          | Quartz Composer WWDC 2005 TextEdit<br>TextEditPlus                                        |

# **Overview**

An instance of NSCloseCommand closes the specified scriptable object or objects—typically a document or window (and its associated document, if any). The command may optionally specify a location to save in and how to handle modified documents (by automatically saving changes, not saving them, or asking the user).

NSCloseCommand is part of Cocoa's built-in scripting support. It works automatically to support the close command through key-value coding. Most applications don't need to subclass NSCloseCommand or call its methods.

# Tasks

# **Accessing Save Options**

- saveOptions (page 6)

Returns a constant indicating how to deal with closing any modified documents.

# **Instance Methods**

## saveOptions

Returns a constant indicating how to deal with closing any modified documents.

- (NSSaveOptions)saveOptions

#### **Return Value**

A constant indicating how to deal with closing any modified documents. The default value returned is NSSaveOptionsAsk. See "Constants" (page 6) for a list of possible return values.

#### Availability

Available in Mac OS X v10.0 and later.

### Related Sample Code

Quartz Composer WWDC 2005 TextEdit TextEditPlus

**Declared In** NSScriptStandardSuiteCommands.h

# Constants

6

### **NSSaveOptions**

The saveOptions (page 6) method returns one of the following constants to indicate how to deal with saving any modified documents:

```
typedef enum {
    NSSaveOptionsYes = 0,
    NSSaveOptionsNo,
    NSSaveOptionsAsk
} NSSaveOptions;
```

#### Constants

NSSaveOptionsYes

Indicates a modified document should be saved on closing without asking the user.

Available in Mac OS X v10.0 and later.

Declared in NSScriptStandardSuiteCommands.h.

#### NSSaveOptionsNo

Indicates a modified document should not be saved on closing.

Available in Mac OS X v10.0 and later.

Declared in NSScriptStandardSuiteCommands.h.

### NSSaveOptionsAsk

Indicates the user should be asked before saving any modified documents on closing. When no option is specified, this is the default.

Available in Mac OS X v10.0 and later.

Declared in NSScriptStandardSuiteCommands.h.

### Availability

Available in Mac OS X v10.0 and later.

### Declared In

NSScriptStandardSuiteCommands.h

NSCloseCommand Class Reference

# **Document Revision History**

This table describes the changes to NSCloseCommand Class Reference.

| Date       | Notes                                                                         |
|------------|-------------------------------------------------------------------------------|
| 2006-06-28 | Updated the Constants section to conform to reference consistency guidelines. |
| 2006-05-23 | First publication of this content as a separate document.                     |

#### **REVISION HISTORY**

**Document Revision History** 

# Index

## Ν

NSSaveOptions data type 6 NSSaveOptionsAsk constant 7 NSSaveOptionsNo constant 6 NSSaveOptionsYes constant 6

# S

saveOptions instance method 6